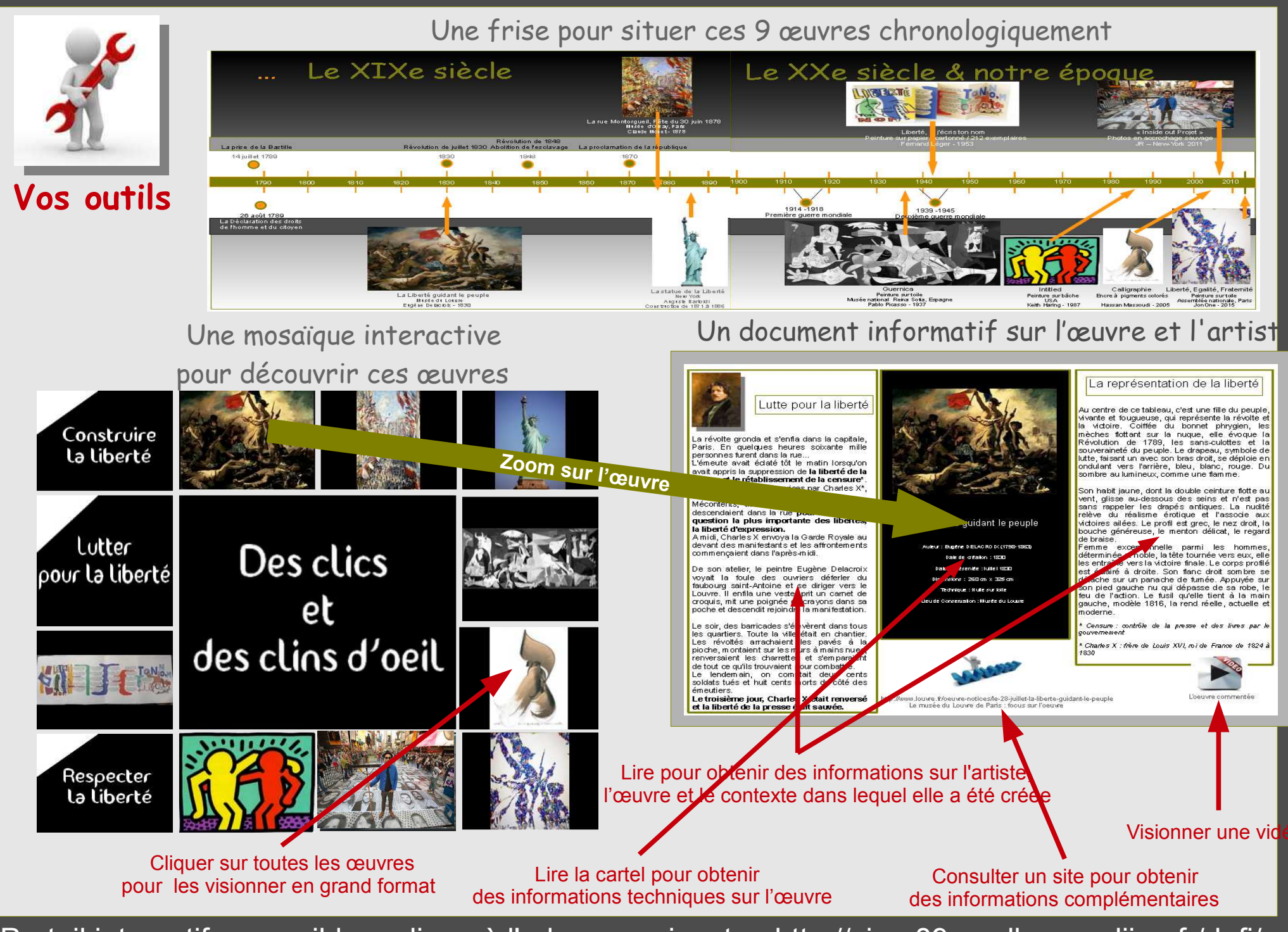

Portail interactif accessible en ligne à l'adresse suivante : http://circo89-avallon.ac-dijon.fr/defi/